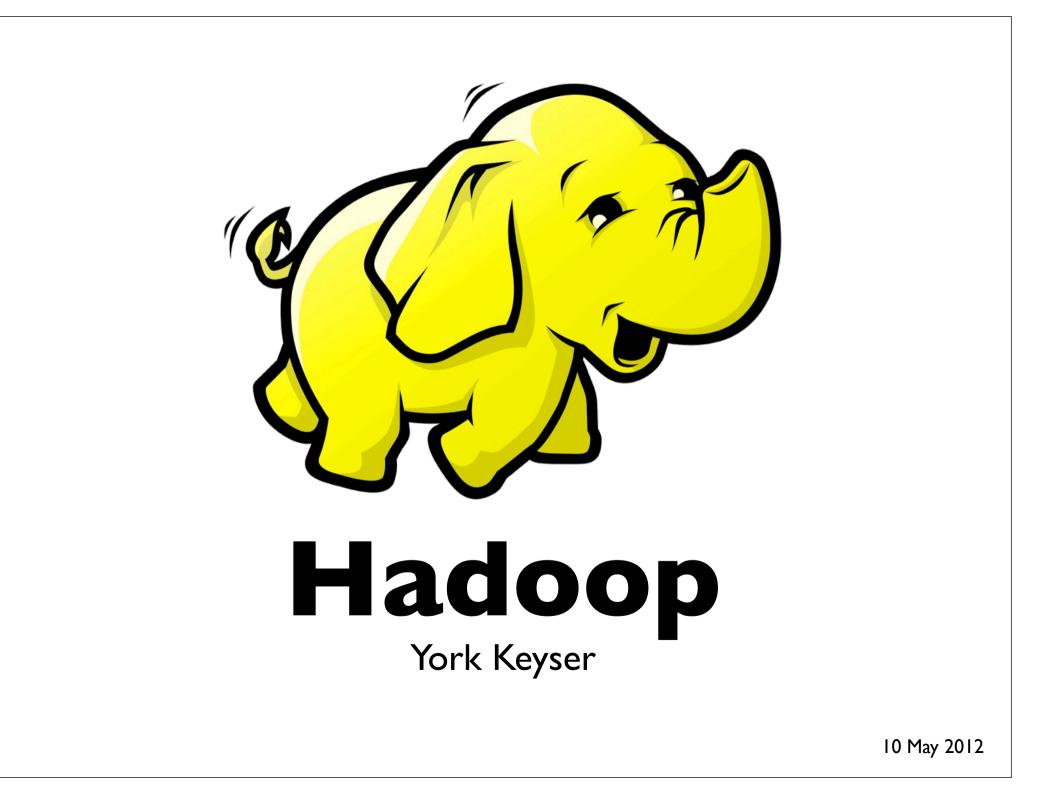

#### Map Reduce

- Paradigm by Google
- Framework to hide the distributed work from the developer
- Most common languages are C++, Java, or Python
- Originally designed for x86 Architecture (desktop/pc)

#### Hadoop

- Implementation of Map Reduce paradigm by Apache Software Foundation
- Language is Java
- Top Level Project since 2008
- Hadoop Distributed File System (HDFS)

## HDFS

- NameNode (I per cluster)
  - Metadata
    - permission, modification, namespace, ...
- DataNode (n per cluster)
  - Data block default 128MB
- CheckpointNode BackupNode
- Client (m per cluster)

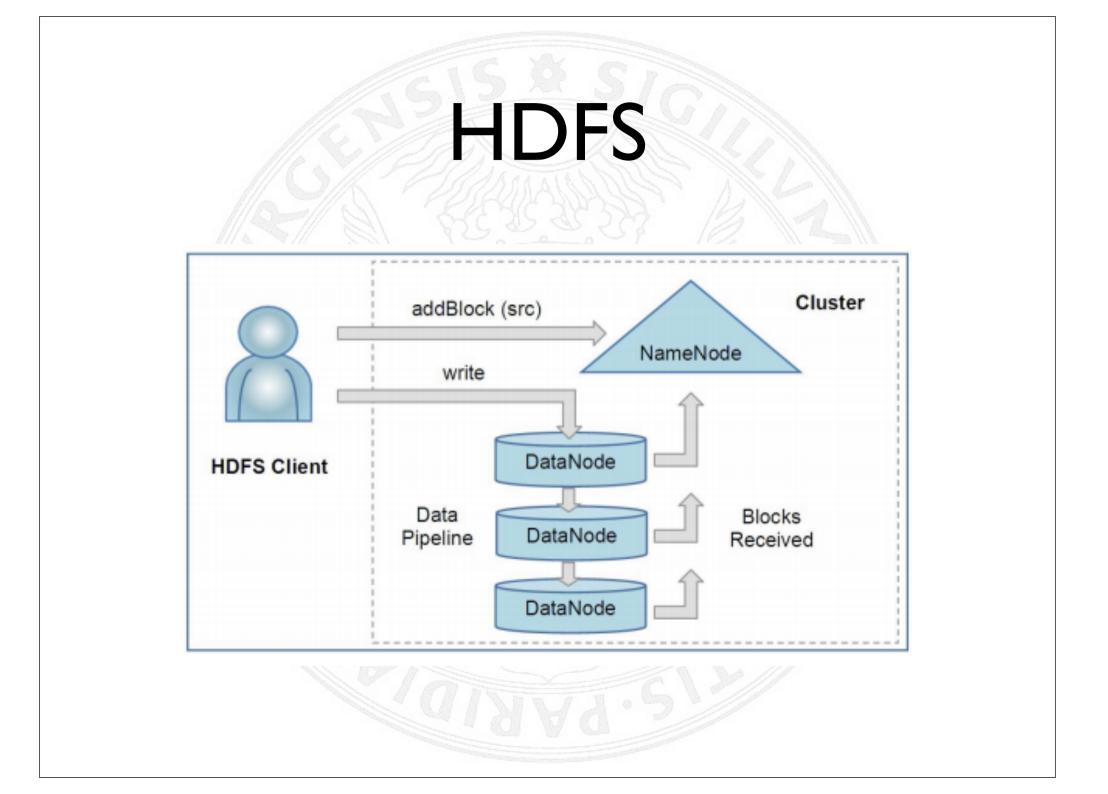

# Hadoop components

| HDFS      | Distributed file system<br>Subject of this paper!  |  |  |  |  |  |  |
|-----------|----------------------------------------------------|--|--|--|--|--|--|
| MapReduce | Distributed computation framework                  |  |  |  |  |  |  |
| HBase     | Column-oriented table service                      |  |  |  |  |  |  |
| Pig       | Dataflow language and parallel execution framework |  |  |  |  |  |  |
| Hive      | Data warehouse infrastructure                      |  |  |  |  |  |  |
| ZooKeeper | Distributed coordination service                   |  |  |  |  |  |  |
| Chukwa    | System for collecting management data              |  |  |  |  |  |  |
| Avro      | Data serialization system                          |  |  |  |  |  |  |

#### Who use hadoop

- EBay
  - 532 nodes cluster (8 \* 532 cores, 5.3PB).
    Heavy usage of Java MapReduce, Pig, Hive, HBase.
- Facebook
  - Currently we have 2 major clusters:
    - A 1100-machine cluster with 8800 cores and about 12 PB raw storage.
    - A 300-machine cluster with 2400 cores and about 3 PB raw storage.
  - Usage of Hadoop HDFS and Hive

side note: | Petabyte (PB) =  $10^{15}$  Byte

# Install Hadoop Map Reduce

- Java (1.6.0\_30)
- Hadoop I.O.I

#### Amazon

- Elastic Compute Cloud (EC2)
- Simple Storage Service (S3)
- Elastic MapReduce (EMR)

#### Elastic Compute Cloud

- Different plans based on
  - power
    - time
- Regions
- Scaleable
- Balancing

# EC2 Pricing

| Region: EU (Irland) +                                                                                        |                    |                    |  |  |  |  |
|----------------------------------------------------------------------------------------------------|--------------------|--------------------|--|--|--|--|
|                                                                                                    | Linux/UNIX-Nutzung | Windows-Nutzung    |  |  |  |  |
| Standard On-Demand Instances                                                                                 |                    |                    |  |  |  |  |
| Small (Standard)                                                                                             | \$0,090 pro Stunde | \$0,115 pro Stunde |  |  |  |  |
| Medium                                                                                                    | \$0,180 pro Stunde | \$0,230 pro Stunde |  |  |  |  |
| Large                                                                                                    | \$0,360 pro Stunde | \$0,460 pro Stunde |  |  |  |  |
| Extra Large                                                                                                  | \$0,720 pro Stunde | \$0,920 pro Stunde |  |  |  |  |
| Micro On-Demand Instances                                                                                    |                    |                    |  |  |  |  |
| Micro                                                                                                    | \$0,025 pro Stunde | \$0,035 pro Stunde |  |  |  |  |
| Hi-Memory On-Demand Instances                                                                                |                    |                    |  |  |  |  |
| Extra Large                                                                                                  | \$0,506 pro Stunde | \$0,570 pro Stunde |  |  |  |  |
| Double Extra Large                                                                                           | \$1,012 pro Stunde | \$1,140 pro Stunde |  |  |  |  |
| Quadruple Extra Large                                                                                        | \$2,024 pro Stunde | \$2,280 pro Stunde |  |  |  |  |
| Hi-CPU On-Demand Instances                                                                                   |                    |                    |  |  |  |  |
| Medium                                                                                                    | \$0,186 pro Stunde | \$0,285 pro Stunde |  |  |  |  |
| Extra Large                                                                                                  | \$0,744 pro Stunde | \$1,140 pro Stunde |  |  |  |  |
| Cluster Compute Instances                                                                                    |                    |                    |  |  |  |  |
| Quadruple Extra Large                                                                                        | N/A*               | N/A*               |  |  |  |  |
| Cluster GPU Instances                                                                                        |                    |                    |  |  |  |  |
| Quadruple Extra Large                                                                                        | N/A*               | N/A*               |  |  |  |  |
| * Cluster Compute und Cluster GPU Instances sind gegenwärtig nur in der Region USA Ost (Virginia) verfügbar. |                    |                    |  |  |  |  |

| Instance Type                                      | RAM<br>(GB) | Compute<br>Units | Disk<br>Drive<br>(GB) | Platform<br>(bits) | I/O<br>Performance                    | Name        |
|----------------------------------------------------|-------------|------------------|-----------------------|--------------------|---------------------------------------|-------------|
| Small (default)                                    | 1.7         | 1                | 160                   | 32                 | Moderate                              | m1.small    |
| Large                                              | 7.5         | 4                | 850                   | 64                 | High                                  | m1.large    |
| Extra Large                                        | 15          | 8                | 1690                  | 64                 | High                                  | m1.xlarge   |
| High-CPU Medium                                    | 1.7         | 5                | 350                   | 32                 | Moderate                              | c1.medium   |
| High-CPU Extra Large                               | 7           | 20               | 1690                  | 64                 | High                                  | c1.xlarge   |
| High-Memory Extra Large                            | 17.1        | 6.5              | 420                   | 64                 | Moderate                              | m2.xlarge   |
| High-Memory Double Extra<br>Large                  | 34.2        | 13               | 850                   | 64                 | Moderate                              | m2.2xlarge  |
| High-Memory Quadruple<br>Extra Large               | 68.4        | 26               | 1690                  | 64                 | High                                  | m2.4xlarge  |
| Cluster Compute Quadruple<br>Extra Large Instance* | 23          | 33.5             | 1690                  | 64                 | Very High<br>(10 Gigabit<br>Ethernet) | cc1.4xlarge |
| Cluster Compute Eight<br>Extra Large*              | 60.5        | 88               | 3370                  | 64                 | Very High<br>(10 Gigabit<br>Ethernet) | cc2.8xlarge |
| Cluster GPU Instance*                              | 23**        | 33.5             | 1690                  | 64                 | Very High<br>(10 Gigabit<br>Ethernet) | cg1.4xlarge |

#### Simple Storage Service

- Storage Service of Amazon
- Possibility to encrypt your data
- Possibility to share data through different accounts
- File limit I byte up to 5 Terabyte
- No specified upload limit

#### Elastic MapReduce

- Hadoop (Apache)
- HDFS (Apache)
- max 19 nodes

#### Elastic MapReduce

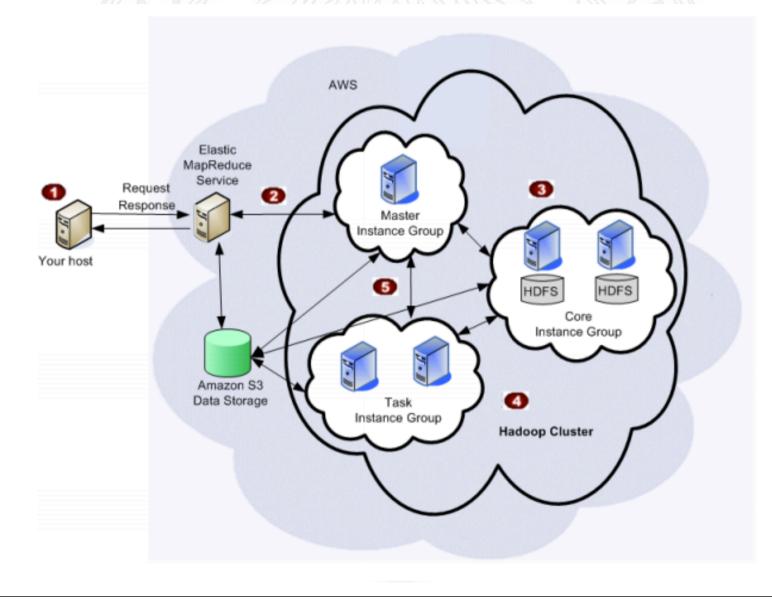

#### Test environment

- Text file filled with Lorem Ipsum
- Word count **384.426.368**
- File size 2.2GB
- Assignment count all words which start with the letter 'e'

#### Test result

- Single node ca. I 2min
- Pseudo distributed node ca.18min
- Amazon 19 nodes ca. 7min
- Amazon single node ca. 8min

#### Benchmark by yahoo

- approximately 3800 nodes (in such a large cluster, some nodes are always down)
- 2 quad core Xeons @ 2.5ghz per node
- 4 SATA disks per node
- 8G RAM per node (upgraded to 16GB before the petabyte sort)
- I gigabit ethernet on each node
- 40 nodes per rack
- 8 gigabit ethernet uplinks from each rack to the core
- Red Hat Enterprise Linux Server Release 5.1 (kernel 2.6.18)
- Sun Java JDK (1.6.0 05-b13 and 1.6.0 13-b03) (32 and 64 bit)

#### Results

- 62 sec to sort I Terabyte
- 16.25 h to sort I Petabyte

| Bytes                 | Nodes | Maps    | Reduces | Replication | Time        |
|-----------------------|-------|---------|---------|-------------|-------------|
| 500,000,000,000       | 1406  | 8000    | 2600    | 1           | 59 seconds  |
| 1,000,000,000,000     | 1460  | 8000    | 2700    | 1           | 62 seconds  |
| 100,000,000,000,000   | 3452  | 190,000 | 10,000  | 2           | 173 minutes |
| 1,000,000,000,000,000 | 3658  | 80,000  | 20,000  | 2           | 975 minutes |

## Thank you

### Papers

- MapReduce: Simplified Data Processing on Large Clusters
- Hadoop at Home: Large-Scale Computing at a Small College
- MapReduce: Simplified Data Processing on Large Clusters

- Towards Quantitative Analysis of Data Intensive Computing: A Case Study of Hadoop
- Apache Hadoop Goes Realtime at Facebook
- The Hadoop Distributed File System